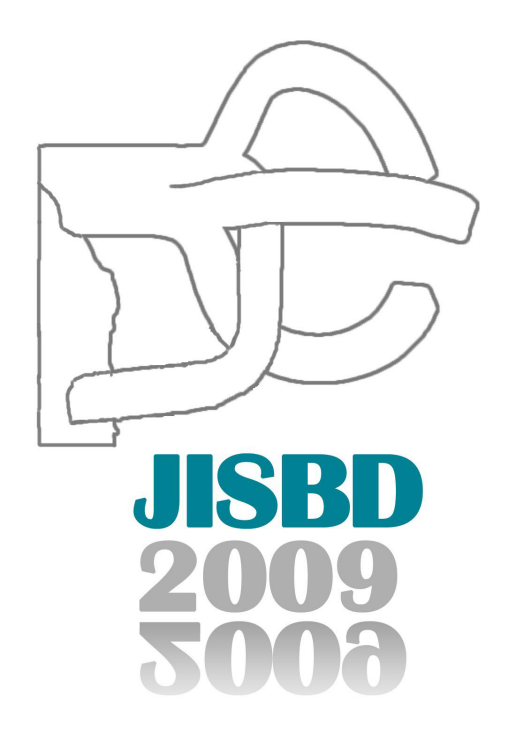

# **XIV Jornadas de Ingeniería del Software y Bases de Datos**

San Sebastián, 8-11 de septiembre de 2009

Editores: **Antonio Vallecillo** Dept. Lenguajes y Ciencias de la Computación ETSI Informática Universidad de Málaga Bulevar Louis Pasteur, 35. 29071 Málaga. Spain e-mail: av@lcc.uma.es

#### **Goiuria Sagardui**

Departamento de Electrónica e Informática Escuela Politécnica Superior Mondragon Unibertsitatea Loramendi, 4; 20500 Arrasate-Mondragón. Spain e-mail: gsagardui@eps.mondragon.edu

Filmación e impresión: Gráficas Michelena

Depósito Legal: SS-988-2009

ISBN: 978-84-692-4211-7

### **Prologo ´**

Las XIV Jornadas de Ingeniería del Software y Bases de Datos se celebraron en San Sebastián del 8 al 11 de septiembre de 2009, en el incomparable marco del Palacio Miramar, siendo organizadas por la Escuela Politécnica Superior de la Universidad de Mondragón. Como viene ocurriendo desde la edición del 2001, se han celebrado, en paralelo y compartiendo algunos actos, de las IX Jornadas de Programación y Lenguajes (PROLE). Ambos eventos son organizados bajo los auspicios de SISTEDES, la Sociedad de Ingeniería del Software y Tecnologías de Desarrollo de Software.

Este volumen recoge los trabajos seleccionados por el Comité de Programa de JISBD 2009. Este a˜no se han incluido tres tipos distintos de contribuciones en las actas. En primer lugar tenemos los artículos de investigación originales, que describen resultados de investigación o experiencias industriales relativas a los campos de la Ingeniería del Software y de las Bases de Datos. Se recibieron un total de 81 resumenes preliminares, de los cuales 75 se plasmaron finalmente en artículos. Entre ellos el Comité de Programa decidió seleccionar 22 como artículos largos. Esto ha supuesto un ratio de aceptación del 29 %, lo que demuestra el arduo proceso de revisión y selección al que fueron sometidos los artículos, así como la calidad de los finalmente seleccionados. Además de estos artículos, otros 5 fueron seleccionados para participar en la conferencia como artículos cortos, con la idea de favorecer y estimular el debate científico entre los asistentes y dar cabida a la presentación de trabajos incipientes. Todos los artículos fueron revisados siguiendo un sistema de revisión por pares, y discutidos entre los miembros del Comité.

Además de este tipo de artículos, este año también se ha incluido en las actas los resúmenes de las demostraciones de herramientas presentadas, y de los artículos relevantes ya publicados. Las demostraciones de herramientas son el camino para demostrar la viabilidad práctica de las propuestas teóricas y metodológicas formuladas por los equipos de investigación, y una muestra de lo que pueden aportar a la ciencia y a la industria. En esta ocasión se seleccionaron 23 herramientas para ser brevemente presentadas durante las sesiones, y expuestas durante las Jornadas.

Por otro lado, la madurez de la comunidad JISBD se plasma en un número creciente de trabajos publicados en revistas y congresos de primera línea. Muchos de estos trabajos pasan desapercibidos para la comunidad al no tener un reflejo en las propias Jornadas, m´as orientadas hacia trabajos emergentes. Por ello, JISBD acoge desde las últimas dos ediciones la presentación de este tipo de publicaciones, con un doble objetivo: por una parte, publicitarlos dentro de las propias jornadas; por otra, ofrecerlos como guía y estímulo al resto de la comunidad. En esta ocasión se incluyen en las actas los resúmenes de los 10 trabajos seleccionados por la organización en esta categoría.

El éxito de la conferencia JISBD también se refleja en el número de eventos que suceden a su alrededor. En primer lugar, JISBD 2009 contó con tres conferenciantes invitados de primer nivel: Don Batory (Department of Computer Sciences, University of Texas at Austin, EE.UU.) que impartió la charla "Stepwise Development of Streaming Software Architectures"; Jean Bézivin (University of Nantes, Francia) con "Advances" in Model Driven Engineering"; y Houari Sahraoui (Universidad de Montreal, Canada), cuya charla fue "Put the Horse before the Cart: Task-Driven Development of Software Visualization Tools". Nuestro agradecimiento más sincero por su disponibilidad para aceptar la invitación y venir a San Sebatián a impartir sus conferencias.

El programa de JISBD 2009 también incluyó dos tutoriales sobre temas de candente actualidad, como son las líneas de producto y el desarrollo dirigido por modelos.

Otro de los puntos fuertes de JISBD son los Talleres, que conforman punto de reunión obligado para los investigadores que trabajan en algunos temas de especial interés, y que ofrecen un foro de discusión excelente para estimular el debate y la colaboración entre ellos. Este año se ha contado con 6 Talleres, algunos de amplia tradición como ADIS ( $9^a$  edición), DSDM ( $6^a$  edición) o PRIS ( $4^a$  edición) y otros más noveles como son PNIS, ZOCO o WASELF.

Nos gustaría expresar nuestro más sincero agradecimiento a todos los miembros del Comité de Programa por su tiempo y dedicación a la hora de revisar y seleccionar los artículos que fueron finalmente aceptados para su presentación, y que han permitido confeccionar un año más un programa de gran calidad y nivel. Por supuesto, queremos también agradecer a los autores que enviaron artículos a las Jornadas, fueran finalmente aceptados o no, por el esfuerzo realizado y por su contribución al evento.

También queremos agradecer desde aquí al equipo organizador todo su esfuerzo y trabajo. Esto incluye a los organizadores locales de la Universidad de Mondragón, que han permitido hacer realidad esta conferencia, así como a los distintos Coordinadores que se han ocupado de organizar aspectos esenciales como los Talleres (Coral Calero), Demostraciones (Juan de Lara), Tutoriales (Ernest Teniente), Divulgación de Trabajos Relevantes ya Publicados (Belén Vela), Publicidad (Gentzane Aldekoa y José Raúl Romero), Actas (Leire Etxeberria) y Web (Ana Altuna). Nos gustaría también mostrar nuestro agradecimiento al Comité Permanente de las JISBD: primero, por depositar en nosotros su confianza a la hora de presidir el Comité de Programa y organizar la conferencia; y segundo, por su constante apoyo y soporte. Mención especial merece Oscar Díaz, cuyos consejos y ayuda han sido siempre inestimables. También mencionar el sistema de revisión de artículos que hemos utilizado, EasyChair, que fue de gran utilidad y ayuda durante todo el proceso de revisión y para la confección de estas actas.

Nuestro agradecimiento explícito a los patrocinadores del evento que hicieron posible que la conferencia fuera todo un éxito: las empresas Intersystems y Ulma, la Asociación de Técnicos en Informática (ATI), la revista Novática, las Universidades de Mondragón y del País Vasco, Cursos de Verano, el Gobierno Vasco, el Ministerio de Ciencia e Innovación, la caja de ahorros Caja Laboral y la Corporación Mondragón.

Muchas gracias a todos los asistentes a las JISBD 2009, y esperamos verles de nuevo en las próximas JISBD 2010.

San Sebastián, Septiembre 2009 **Antonio Vallecillo** Antonio Vallecillo

Goiuria Sagardui

# **Comite Ejecutivo ´**

**Presidente del Comite de Programa ´** Antonio Vallecillo (Univ. Málaga)

**Presidenta del Comite Organizador ´** Goiuria Sagardui (Univ. Mondragón)

**Coordinadora de Talleres** Coral Calero (Univ. Castilla-La Mancha)

**Coordinador de Demostraciones** Juan de Lara (Univ. Autónoma Madrid)

**Coordinador de Tutoriales** Ernest Teniente (Univ. Polit. Cataluña)

**Coordinadora de Divulgacion de Trabajos Relevantes ya Publicados ´** Belén Vela (Univ. Rey Juan Carlos)

**Coordinadores de Publicidad** Gentzane Aldekoa (Univ. Mondragón) José Raúl Romero (Univ. Córdoba)

**Coordinadora de actas** Leire Etxeberria (Univ. Mondragón)

**Coordinadora de la Web** Ana Altuna (Univ. Mondragón)

#### **Comité Organizador (Univ. Mondragón)**

Goiuria Sagardui Joseba Andoni Aguirre Gentzane Aldekoa Ana Altuna Merixell Armentia Lorea Belategui Itxaso Buruaga Leire Etxeberria Osane Lizarralde Urtzi Markiegi Xabier Sagarna

#### **Comite de Programa ´**

Abrah˜ao, Silvia (Univ. Polit. Valencia) Acu˜na, Cesar (Univ. Rey Juan Carlos) Aldana, José (Univ. Málaga) Álvarez, Bárbara (Univ. Polit. Cartagena) Aramburu, María José (Univ. Jaume I) Araujo, Joao (Univ. Nova Lisboa) Avila, Orlando (Open Canarias) ´ Bañares, Jose A. (Univ. Zaragoza) Berlanga, Rafael (Univ. Jaume I) Bertrand, Enrique (Software AG) Boronat, Artur (Univ. Leicester) Brisaboa, Nieves (Univ. Coruña) Cabot, Jordi (Univ. Oberta Cataluña) Cachero, Cristina (Univ. Alicante) Canal, Carlos (Univ. Málaga) Canos, José Hilario (Univ. Polit. Valencia) Carretero, Baltasar (T-Systems) Cavero, José María (Univ. Rey Juan Carlos) Corchuelo, Rafael (Univ. Sevilla) Costal, Dolors (Univ. Polit. Cataluña) Crespo, Yania (Univ. Valladolid) de la Riva, Claudio (Univ. Oviedo) Delgado Kloos, Carlos (Univ. Carlos III) Dolado, Javier (Univ. País Vasco) Duran, Francisco (Univ. Málaga) Fdez-Bertoa, Manuel (Univ. Málaga) Fdez-Medina, Eduardo (Univ. Castilla-La Mancha) Franch, Xavier (Univ. Polit. Cataluña) Fredlund, Lars-Ake (Univ. Polit. Madrid) Fuente, Pablo de la (Univ. Valladolid) Garbajosa, Juan (Univ. Polit. Madrid) García Molina, Jesús (Univ. Murcia) García, Félix (Univ. Castilla-La Mancha) Gaspar da Silva, Mario (Univ. Lisboa) Genero, Marcela (Univ. Castilla-La Mancha) Genova, Gonzalo (Univ. Carlos III) Gómez, Jaime (Univ. Alicante) Gonzalez, Daniel (Univ. La Laguna)

Goñi, Alfredo (Univ. País Vasco) Guerra, Esther (Univ. Carlos III) Hernández, Juan (Univ. Extremadura) Hogdson, Peter (Procedimientos Uno) Irastorza, Arantza (Univ. País Vasco) Iribarne, Luis (Univ. Almeria) Iturrioz, Jon (Univ. País Vasco) Juristo, Natalia (Univ. Polit. Madrid) Laguna, Miguel A. (Univ. Valladolid) Llorens, Juan (Univ. Carlos III) Lopes, Antonia (Univ. Lisboa) Lopez Cobo, Jose M.(XimetriX) Lozano, Adolfo (Univ. Extremadura) Melia, Santiago (Univ. Alicante) Mena, Eduardo (Univ. Zaragoza) Moreira, Ana (Univ. Nova Lisboa) Moreno, Ana María (Univ. Polit. Madrid) Pelechano, Vicente (Univ. Polit. Valencia) Pimentel, Ernesto (Univ. Málaga) Polo, Antonio (Univ. Extremadura) Quer, Carme (Univ. Polit. Cataluña) Riquelme, José (Univ. Sevilla) Rito, Antonio (Univ. Tec. Lisboa) Roda, José Luis (Univ. La Laguna) Ruíz, Francisco (Univ. Castilla-La Mancha) Ruíz-Cortés, Antonio (Univ. Sevilla) Sagardui, Goiuria (Univ. Mondragón) Samos, José (Univ. Granada) Sánchez, Fernando (Univ. Extremadura) Sánchez, Juan (Univ. Polit. Valencia) Sánchez, Victor (Open Canarias) Toro, Miguel (Univ. Sevilla) Toval, Ambrosio (Univ. Murcia) Trujillo, Juan Carlos (Univ. Alicante) Trujillo, Salvador (Ikerlan) Tuya, Javier (Univ. Oviedo) Urpí, Toni (Univ. Polit. Cataluña) Vicente, Cristina (Univ. Polit. Cartagena)

# **Revisores**

Miguel Ángel Martínez Luz Marina Moreno de Antonio Isabel Brito Nuno Cardoso Dante Carrizo Ana Cerdeira-Pena Antonio Corral Diego Alonso Javier Cámara Jose María García Irene Garrigós Anna Grimán Jorge García Ignacio García Sergio Ilarri Ernesto Jimenez Beatriz Bernárdez Joaquín Lasheras Manuel Llavador Esperanza Manso

Miguel Angel Martinez-Prieto Enric Mayol Jose-Norberto Mazon Fernando Molina Sonia Montagud M<sup>a</sup> Ángeles Moraga Isabel A. Nepomuceno-Chamorro Jesús Pardillo Juan Angel Pastor ´ Jennifer Perez Javier Pérez Manuel Resinas Roberto Rodríguez-Echeverría Roberto Ruiz Sergio Segura Manuel Serrano Pedro Sánchez Mari Carmen Otero Jose Zubcoff

# **Patrocinadores**

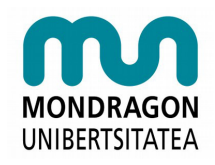

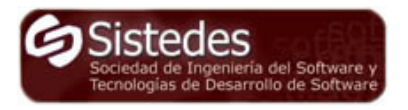

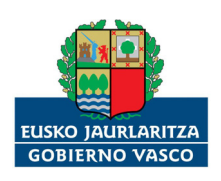

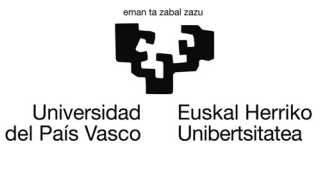

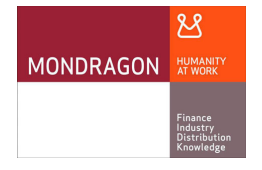

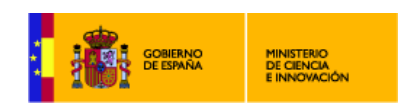

# INTERSYSTEMS

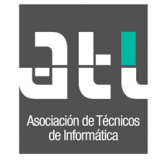

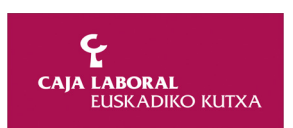

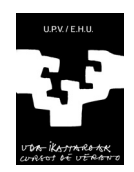

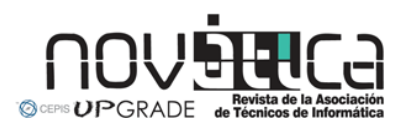

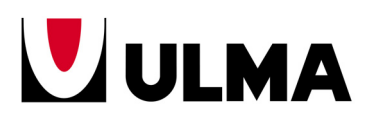

# **Tabla de contenidos**

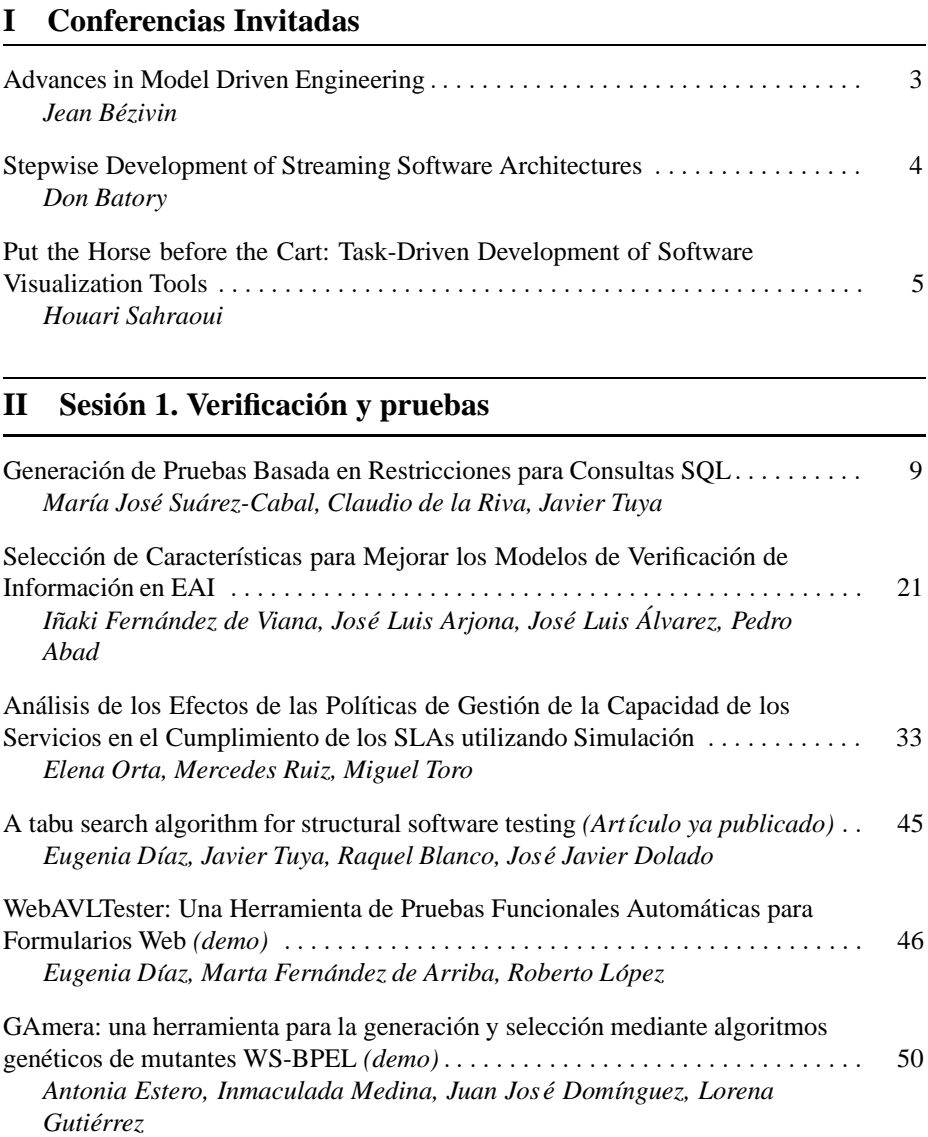

# **III** Sesión 2. Gestión de Proyectos

TUNE-UP: Seguimiento de proyectos software dirigido por la gestión de tiempos 57 *Mar´ıa Isabel Marante, Patricio Letelier, Francisco Suarez ´*

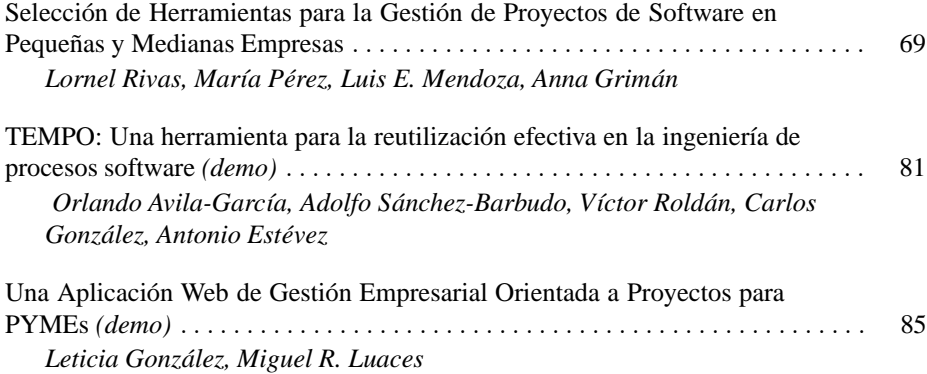

# **IV** Sesión 3. Requisitos / Ingeniería del software empírica

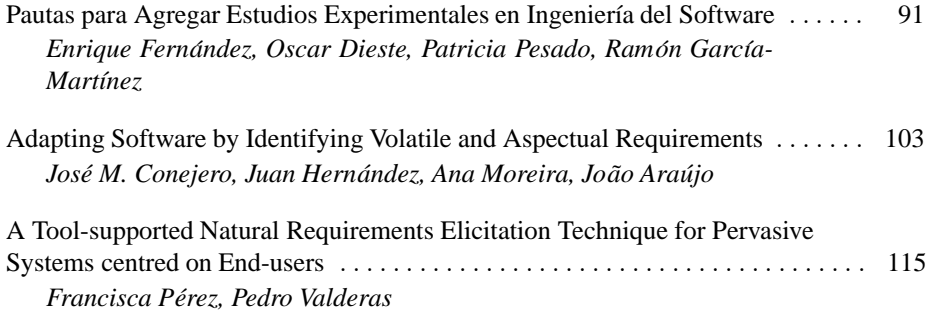

### **V Sesion 4. MDE y Transformaciones ´**

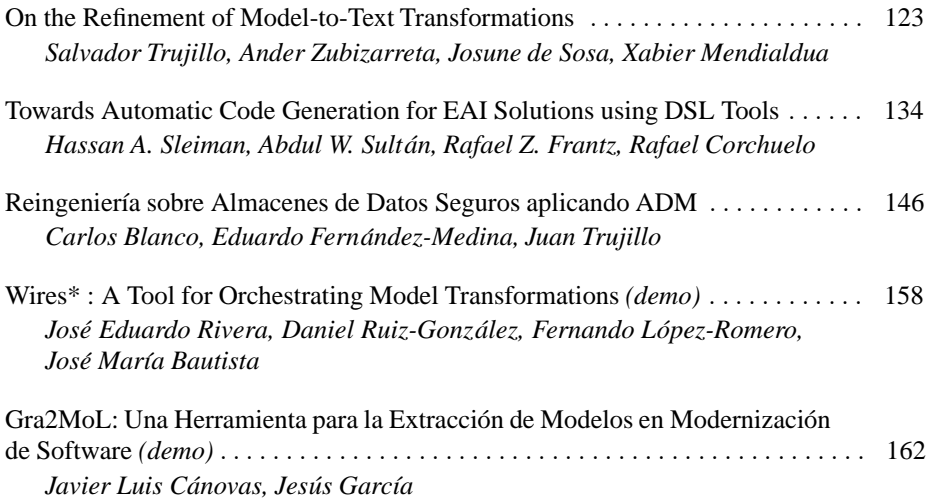

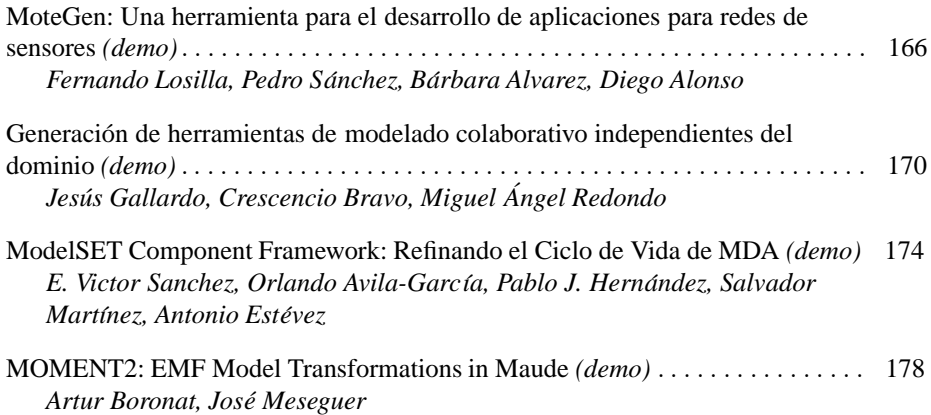

#### **VI** Sesión 5. BBDDs y Tecnologías de SGBD

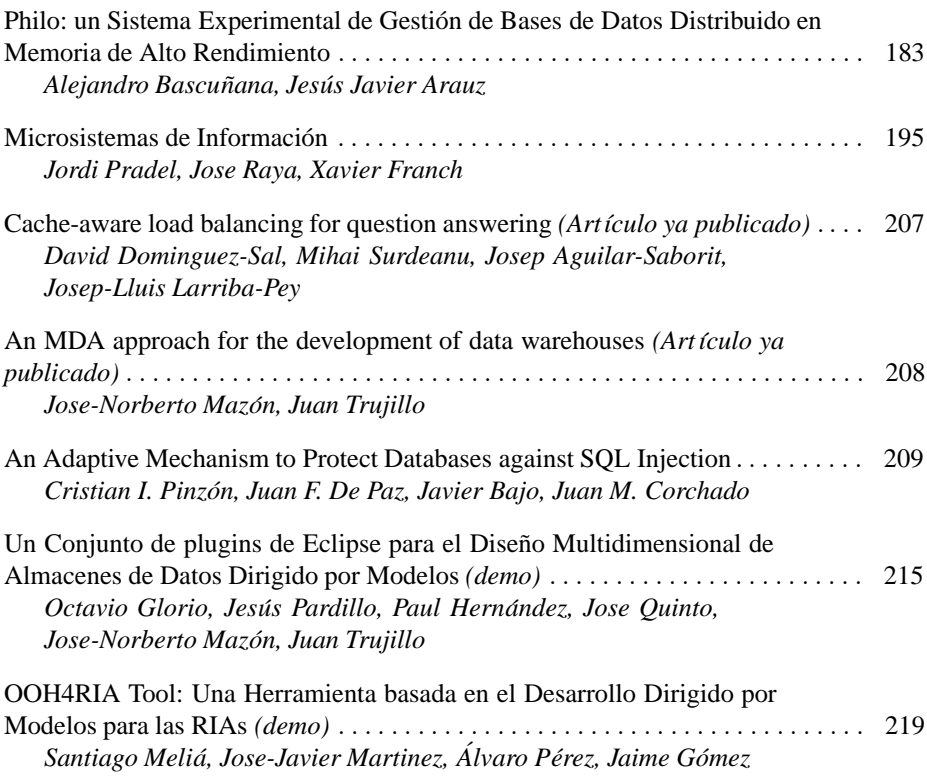

#### **VII Sesion 6. Recuperaci ´ on de Informaci ´ on, Indexaci ´ on y BD en ´ Web**

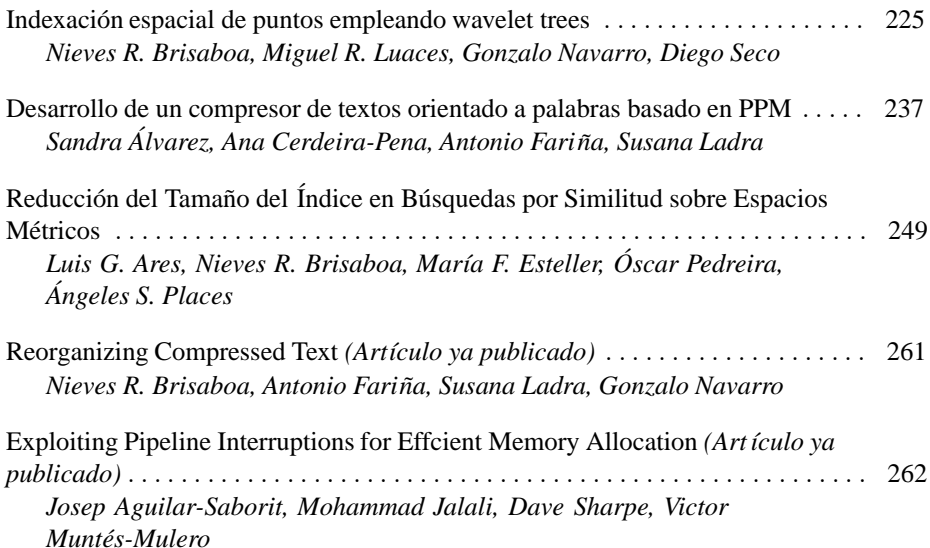

# **VIII Sesion 7. L ´ ´ıneas de Producto**

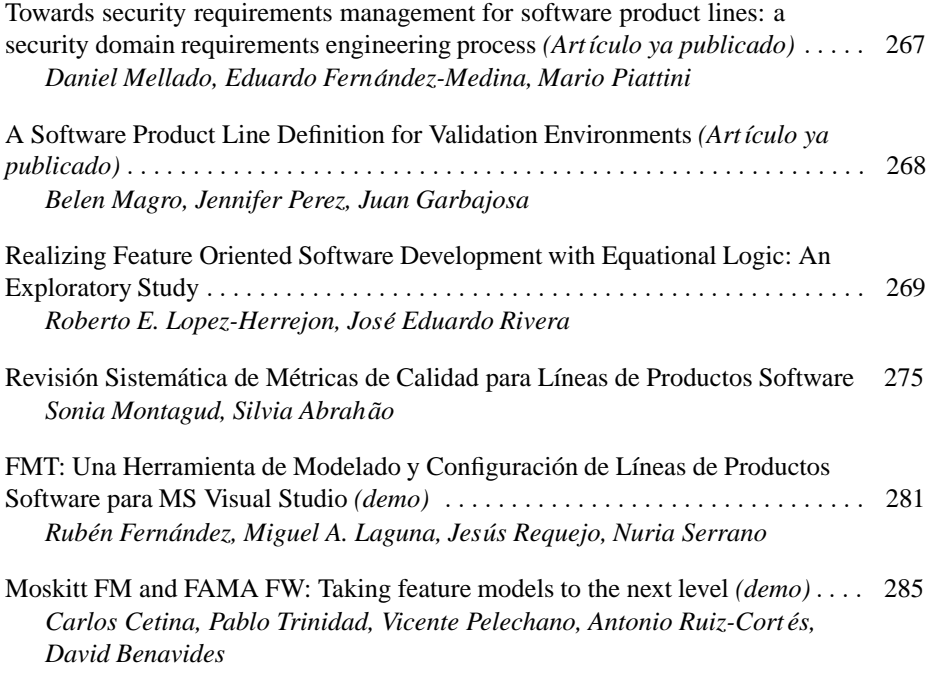

# **IX** Sesión 8. Ontologías, Web semántica

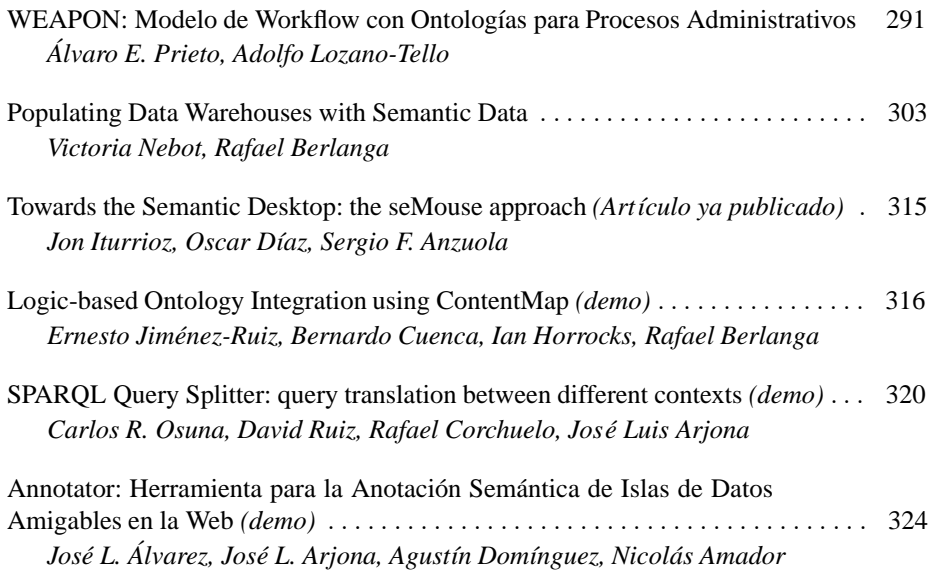

# **X Sesion 9. Validaci ´ on/Modelado Conceptual ´**

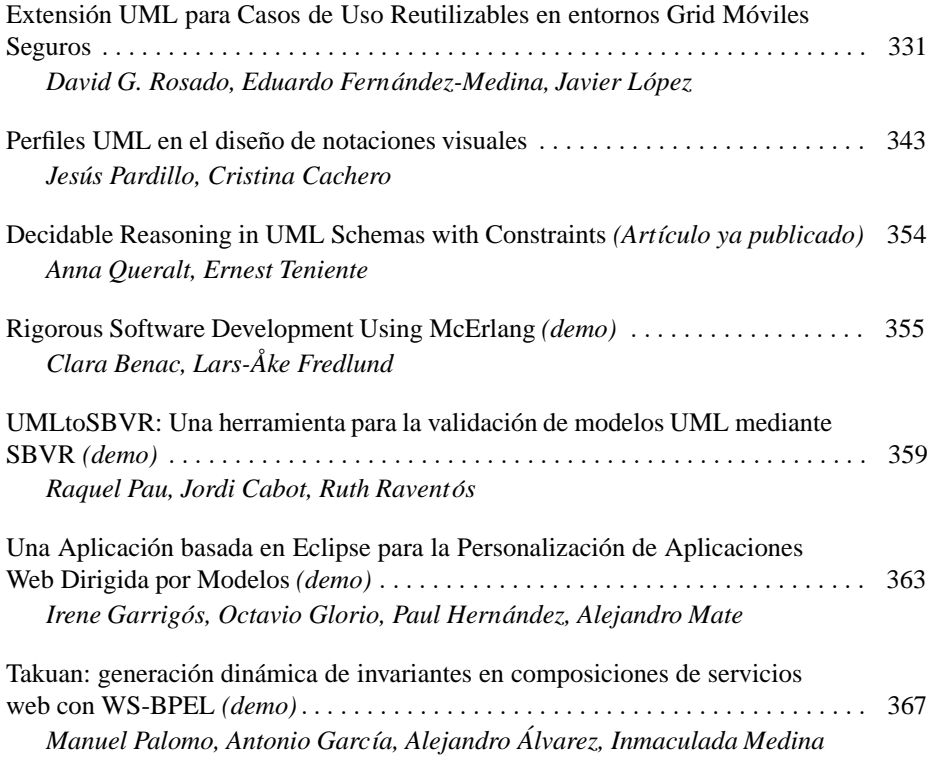

### **XI Sesion 10. Calidad, Medici ´ on y Estimaci ´ on de Productos y ´ Procesos Software**

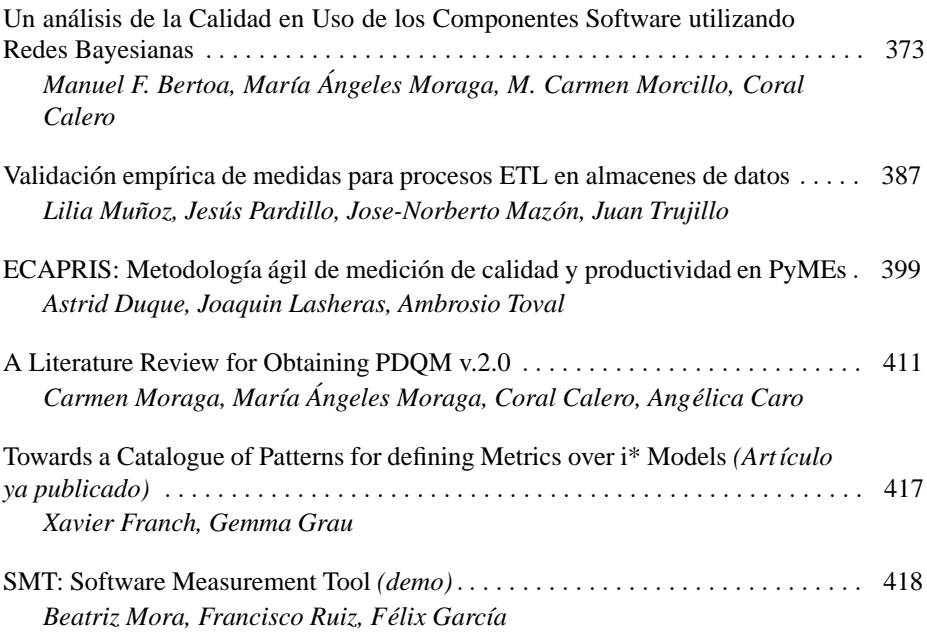

#### **XII Talleres**

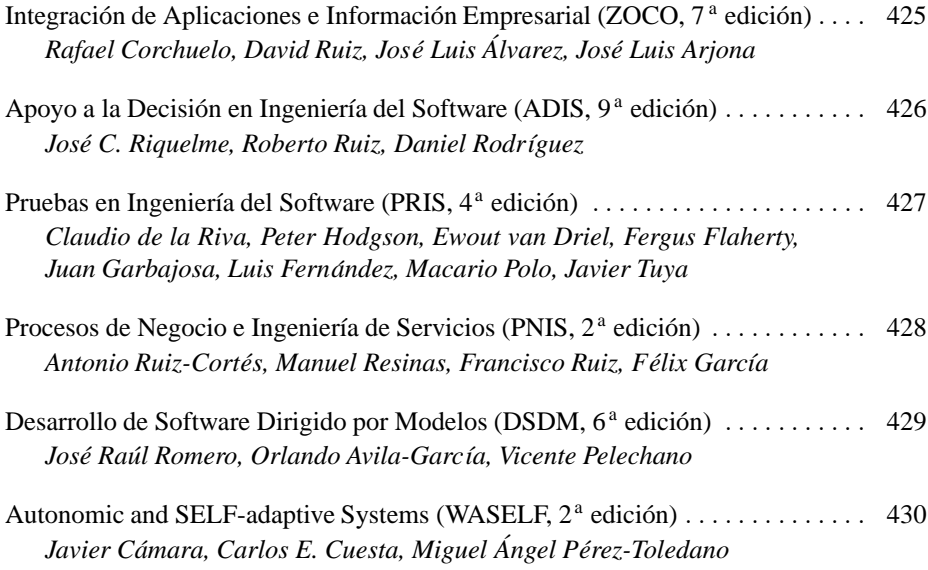

# **XIII Tutoriales**

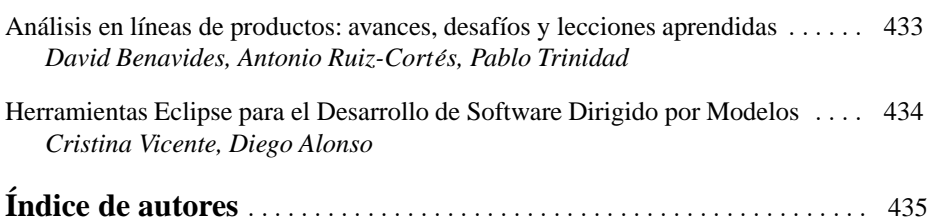

# **Reingeniería sobre Almacenes de Datos Seguros aplicando ADM**

Carlos Blanco<sup>1</sup>, Eduardo Fernández-Medina<sup>1</sup> y Juan Trujillo<sup>2</sup>

 ${}^{1}$ Dep. de Tecnologías y Sistemas de Información – Escuela Superior de Informática Grupo ALARCOS – Instituto de Tecnologías y Sistemas de Información Universidad de Castilla-La Mancha Paseo de la Universidad, 4. 13071. Ciudad Real, España {Carlos.Blanco, Eduardo.Fdezmedina}@uclm.es 2 <sup>2</sup>Departamento de Lenguajes y Sistemas de Información. Facultad de Informática Grupo de Investigación LUCENTIA Universidad de Alicante San Vicente s/n. 03690. Alicante, España jtrujillo@dlsi.ua.es

**Abstract.** Los almacenes de datos (DWs) soportan el proceso de toma de decisiones manejando información histórica de la empresa, que debido a su vital importancia ha de ser protegida ante accesos no autorizados. Tradicionalmente el desarrollo de DWs o no soportaba la inclusión de medidas de seguridad o incorporaba algunas restricciones en la etapa final de desarrollo. De este modo nos encontramos con numerosos sistemas heredados que podrían beneficiarse de un proceso de reingeniería que redocumente el sistema y permita restablecer aspectos de seguridad a un mayor nivel de abstracción. Nuestra propuesta utiliza las ventajas del enfoque dirigido por modelos (MDA) para integrar aspectos de seguridad en todas las etapas del proceso de desarrollo del DW, proporcionando así un ahorro de tiempo y costo, a la vez que una mejor integración de la seguridad con el sistema. En este artículo mejoramos dicha arquitectura incorporando un proceso de modernización dirigido por la arquitectura (ADM) que partiendo de sistemas OLAP heredados obtiene modelos conceptuales que permiten el restablecimiento de medidas de seguridad y una posterior regeneración de código o migración a otras plataformas siguiendo el enfoque MDA.

#### **1 Introducción**

Los Almacenes de Datos (DWs) son repositorios de información histórica de negocio que es integrada desde diferentes fuentes de datos [1]. Esta información se suele organizar siguiendo un enfoque multidimensional compuesto por hechos (por ejemplo, la venta de un producto) y dimensiones relacionadas que clasifican la información por temas (por ejemplo, departamentos, ciudades o categorías de productos). La típica arquitectura de un almacén de datos está formada por varias capas: las fuentes de datos heterogéneas (Data Sources); los procesos ETL (Extraction / Transformation / Load) que extraen la información de las fuentes, la transforman y la cargan en el almacén; el repositorio del almacén que almacena los datos y

representa la parte central de la arquitectura; y las herramientas finales que analizan los datos y que pueden ser sistemas gestores de bases datos (SGBD) o herramientas de procesamiento analítico en línea (OLAP).

El almacén de datos gestiona datos sensibles ya que maneja información de negocio usada para la toma de decisiones e información de carácter personal. Esta información ha de ser protegida frente a accesos no autorizados, siendo necesario integrar medidas de seguridad en todas las capas y operaciones del almacén, teniéndola en cuenta desde etapas tempranas de desarrollo como un requisito crítico hasta la implementación final en SGBD o herramientas OLAP [2].

Por otro lado, el enfoque de desarrollo dirigido por modelos [3] nos permite modelar el sistema utilizando distintos niveles de abstracción y transformaciones automáticas entre ellos. De este modo MDA proporciona modelos de negocio (CIM) que especifican los requisitos del sistema, modelos conceptuales (PIM) que representan el sistema independientemente de la plataforma y modelos lógicos (PSM) que se centran en una tecnología específica. La transformación automática entre modelos puede ser definida mediante la utilización de lenguajes como el propuesto por la OMG, Query / Views / Transformations (QVT) [4]. MDA también soporta procesos de modernización dirigidos por la arquitectura (ADM) [5] en los que se definen transformaciones en sentido ascendente de forma que partiendo de sistemas heredados se obtengan modelos a mayor nivel de abstracción que pueden ser más fácilmente analizados y mejorados con nuevos aspectos de seguridad. Posteriormente, y siguiendo el enfoque MDA, estos modelos pueden ser usados para regenerar el código fuente o migrar el sistema a diferentes plataformas.

Con el objetivo de desarrollar almacenes de datos considerando aspectos de confidencialidad en todo el proceso de desarrollo, hemos desarrollado una propuesta alineada con una arquitectura MDA [6] que utiliza varios modelos (CIM, PIM, PSM) ampliados con características de seguridad y transformaciones automáticas hacia implementaciones en SGBD o herramientas OLAP. Este artículo mejora la arquitectura incorporando un proceso de modernización (ADM) que permite redocumentar sistemas OLAP heredados y utilizar estos modelos más abstractos para detectar aspectos de seguridad y reimplementar o migrar el sistema de forma automática. Dicho proceso está centrado en la obtención de modelos a nivel conceptual (PIM) partiendo de modelos lógicos multidimensionales (PSM) correspondientes a implementaciones en herramientas OLAP.

La organización del artículo es la siguiente: la Sección 2 presenta las propuestas existentes en el desarrollo de DWs seguros incluyendo un resumen de nuestra arquitectura MDA; la Sección 3 presenta el proceso de modernización ADM definido en este trabajo y la Sección 4 un ejemplo del mismo; finalmente la Sección 5 muestra nuestras conclusiones y trabajo futuro.

#### **2 Trabajo Relacionado**

Dentro del desarrollo de Sistemas de Información Seguros existen varias contribuciones que consideran la seguridad a todos los niveles del proceso de desarrollo. Las más relevantes son UMLSec [7], que utiliza UML para definir y evaluar especificaciones de seguridad usando una semántica formal, y Model Driven Security (MDS) [8], que incluye propiedades de seguridad en modelos a alto nivel utilizando una extensión de UML llamada SecureUML [9] y genera arquitecturas seguras de forma automática siguiendo el enfoque MDA.

Estas propuestas se centran en el desarrollo de Sistemas de Información en general y no tratan los problemas de seguridad específicos de DWs. En este ámbito la propuesta más interesante es la metodología de Priebe y Pernul [10] en la que analizan requisitos de seguridad, modelan el sistema a nivel conceptual utilizando ADAPTed UML y tratan con su implementación final en herramientas comerciales ocultando elementos multidimensionales. Sin embargo, en dicha metodología no se establecen las conexiones entre niveles que permitirían realizar transformaciones automáticas.

Nuestra propuesta para el desarrollo de DWs seguros utiliza el enfoque MDA para desarrollar una arquitectura [6] en la que se incluyen aspectos de confidencialidad en todas las etapas del proceso de desarrollo proporcionando modelos a distintos niveles de abstracción y transformaciones automáticas (Figura 1).

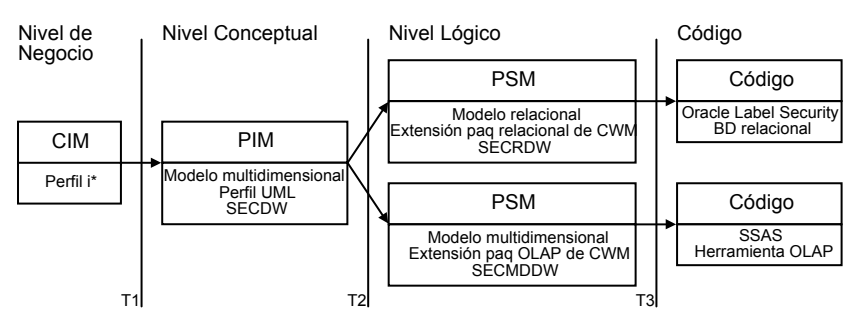

**Figura 1.** Desarrollo de DWs seguros mediante MDA

En primer lugar, un perfil UML [11] basado en el marco i\* permite la especificación de requisitos de seguridad a nivel de negocio (CIM). A nivel conceptual (PIM), el sistema es definido utilizando un perfil UML específicamente creado para DWs, llamado SECDW [12], que ha sido complementado con un modelo de control de acceso y auditoría (ACA) [13]. Los aspectos de seguridad proporcionados por el modelo ACA son una triple clasificación de sujetos y objetos en niveles, roles y compartimentos de seguridad, y la definición de los siguientes tipos de reglas de seguridad: de asignación de información sensible, de autorización y de auditoría.

A continuación, se realiza el modelado a nivel lógico (PSM) dependiendo de la tecnología final utilizada, siguiendo principalmente un enfoque relacional (ROLAP), multidimensional (MOLAP) o híbrido (HOLAP). Dicha arquitectura incluye dos metamodelos a nivel lógico proporcionando así dos caminos distintos: uno relacional hacia SGBD y otro multidimensional hacia herramientas OLAP. Ambos metamodelos están basados en paquetes del Common Warehouse Metamodel [14], de forma que el metamodelo relacional, SECRDW [15], se basa en el paquete relacional permitiendo la definición de elementos relacionales como tablas o columnas, y el metamodelo multidimensional, SECMDDW [16], se basa en el paquete OLAP incluyendo

conceptos estructurales de cubos, dimensiones, medidas, etc. y permisos de seguridad relacionados con cubos, dimensiones y propiedades.

Siguiendo con la filosofía MDA, se han definido transformaciones automáticas entre modelos utilizando los estándares de la OMG (Figura 1): para la transformación T1 (CIM-PIM) se ha definido un proceso en SPEM que permite obtener los modelos conceptuales [17]; para las transformaciones T2 (PIM-PSM) que conducen hacia los dos modelos lógicos se han utilizado conjuntos de reglas modelo-a-modelo (M2M) implementadas con QVT [16, 18]; y finalmente, utilizando reglas de transformación modelo-a-texto (M2T) implementadas mediante MofScript, partiendo de los modelos PSM se ha obtenido código fuente para las herramientas Oracle Label Security (SGBD) y SQL Server Analysis Services (OLAP).

En cuanto a la ingeniería inversa, aunque esta ha sido ampliamente estudiada [19- 22], no existen trabajos centrados en DWs y que incluyan aspectos de seguridad y que partiendo de sistemas heredados permitan obtener modelos de mayor nivel de abstracción que puedan ser mejorados y reimplementados de forma automática en la misma plataforma final o realizar migraciones hacia otras plataformas.

#### **3 Proceso de Modernización de DWs Seguros**

La incorporación de un proceso de modernización a la arquitectura proporciona varios beneficios. Principalmente se generan diagramas a mayor nivel de abstracción (PIM) que permiten re-documentar sistemas existentes e identificar necesidades de seguridad de una forma más fácil. A continuación, y utilizando las reglas de transformación definidas, se pueden obtener los diagramas lógicos (PSM) y el correspondiente código, permitiendo también la migración a diferentes tecnologías (utilizando otro PSM de destino, ROLAP, MOLAP, etc.) y herramientas finales. Debido a que la mayoría de los DWs son analizados mediante herramientas OLAP utilizando un enfoque multidimensional, en este trabajo nos centramos en definir un proceso de modernización sobre el camino multidimensional (Figura 1).

En una primera etapa, ha de extraerse el correspondiente modelo lógico multidimensional (PSM) de acuerdo al metamodelo SECMDDW, realizando un análisis estático del código fuente de la herramienta OLAP. El análisis estático [23] es un método de reingeniería basado en la generación de analizadores léxicos y sintácticos para una herramienta específica, que permiten analizar el código y aplicar transformaciones de texto a modelo para crear los elementos necesarios en el modelo PSM.

Una vez que el modelo lógico multidimensional (PSM) ha sido obtenido, es necesario aplicar un conjunto de reglas de transformación modelo a modelo (M2M) que permitan obtener el correspondiente modelo conceptual (PIM). En este trabajo se han definido varios conjuntos de reglas QVT que permiten realizar esta transformación de forma automática.

El metamodelo de partida, SECMDDW, presenta tres submodelos: configuración de seguridad, cubos y dimensiones. El de configuración de seguridad permite establecer la configuración del sistema en base a una política de control de acceso basada en roles (RBAC); y el de cubos y dimensiones, permiten representar a nivel lógico aspectos estructurales (cubos, dimensiones, jerarquías, medidas, atributos, etc.) y permisos de seguridad relacionados con varios elementos multidimensionales (cubos, dimensiones, celdas y atributos).

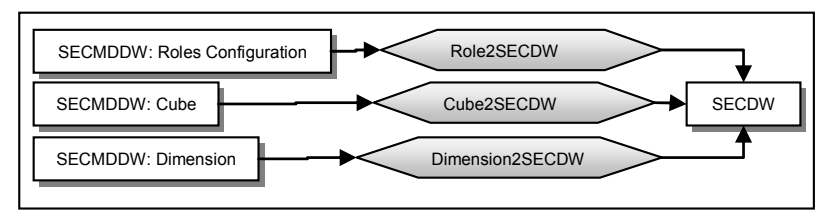

**Figura 2.** Transformación PSM a PIM

Tal y como se puede observar en la Figura 2, se han definido tres conjuntos de reglas QVT que partiendo de cada uno de estos modelos de origen, generan el modelo de destino de acuerdo a SECDW. Debido a que el modelo de destino (nivel conceptual) es más rico que el de partida, las reglas definidas han de ajustarse a este salto semántico. Un ejemplo de este salto semántico es la generación de la configuración de seguridad. Es decir, a nivel conceptual SECDW permite la definición de roles, niveles y compartimentos de seguridad pero a nivel lógico SECMDDW sólo utiliza roles. En el paso directo PIM a PSM hay una pérdida de semántica ya que se transforma toda esta información a roles, pero en paso inverso PSM a PIM sólo encontramos roles en el sistema heredado, lo cual nos obliga a crear sólo roles en el modelo de destino (PIM) y no utilizar los niveles y compartimentos de seguridad que también nos proporciona. La transformación "Role2SECDW" realiza esta transformación de configuración de seguridad mediante las reglas "RoleFiles2Package" y "Role2SRole", que crean un paquete con roles por cada rol detectado a nivel lógico. La Figura 3 muestra la regla "Role2SRole".

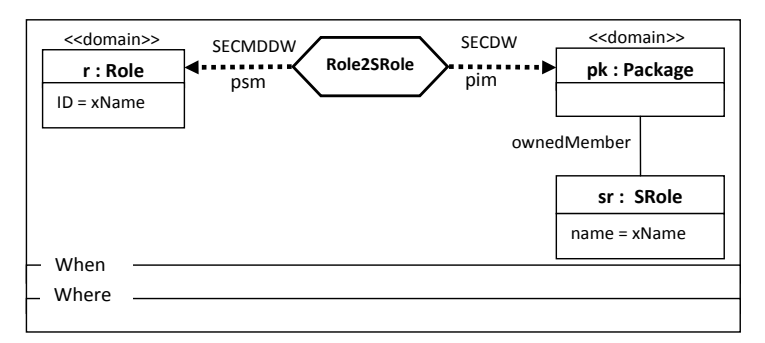

**Figura 3.** Regla Role2SRole

La transformación "Cube2SECDW" analiza los modelos lógicos de cubos y genera a nivel conceptual los aspectos estructurales y de seguridad necesarios. En primer lugar, la regla principal "CubeFiles2Package" crea el paquete para cubos y lanza las reglas estructurales encargadas de transformar los cubos en clases de tipo hecho (regla "Cube2SFact") (Figura 4), sus medidas asociadas en propiedades seguras (reglas "Measure2SFA" y "Measure2Property"), y las dimensiones relacionados en dimensiones seguras (regla "Dimension2SDimension"). A continuación se lanzan las reglas de seguridad que se encargan de analizar los permisos de seguridad definidos a nivel de cubo o de celda y transformarlos a nivel conceptual en información de seguridad asociada a las clases de tipo hecho y propiedades correspondientes (reglas "CubePermission2SClass" y "CellPermission2SProperty").

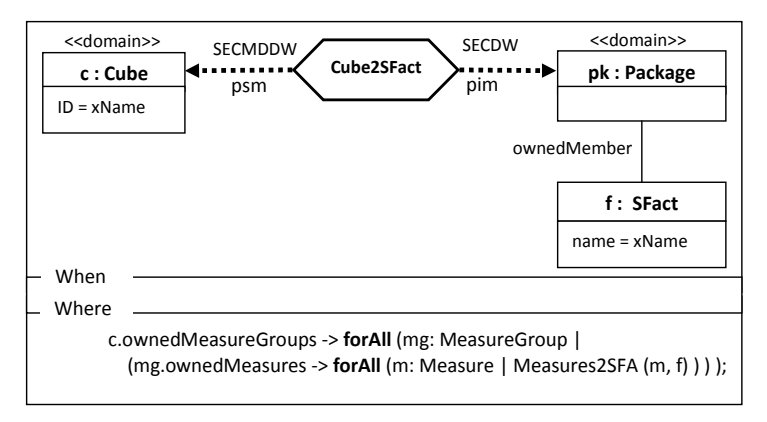

**Figura 4.** Regla Cube2SFact

Por último, la transformación "Dimension2SECDW" se centra en el modelo de partida de dimensiones. La regla principal "DimensionFiles2Package" analiza las dimensiones existentes y crea un paquete a nivel conceptual. Las reglas estructurales partiendo de las dimensiones, propiedades y jerarquías definidas, crean en el modelo conceptual las correspondientes clases del tipo dimensión (regla "Dimension2SDimension"), sus propiedades relacionadas (regla "attribute2SProperty") y las jerarquías y clases base (reglas "hierarchy2SBase" y "attribute2SBaseProperty"). A continuación, los permisos de seguridad establecidos sobre dimensiones y atributos son transformados en información de seguridad relacionada con las dimensiones y propiedades correspondientes (reglas "DimensionPermission2SClass" (Figura 5) y "AttributePermission2SProperty").

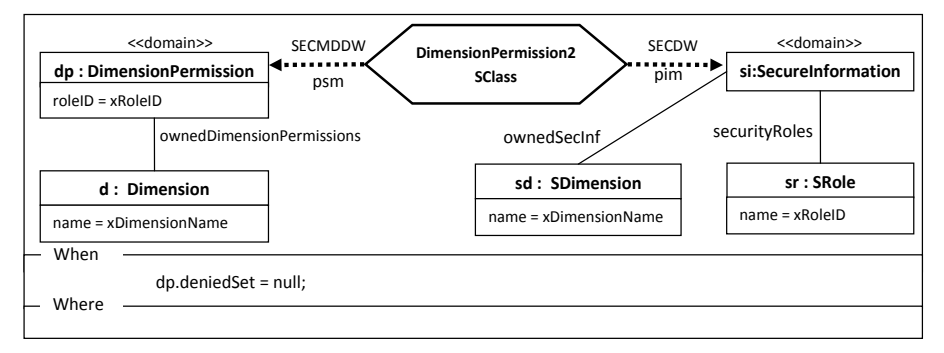

**Figura 5.** Regla DimensionPermission2SClass

A continuación en la Tabla 1, aparece el código correspondiente a varias de las reglas QVT desarrolladas.

**Tabla 1.** Código QVT para las transformaciones

```
transformation Role2SECDW (psm:SECMDDW, pim:SECDW) { 
   key SECDW::SRole {rootPackage, name}; 
   top relation RoleFiles2Package { xName : String; 
         checkonly domain psm rf:SECMDDW::SecurityConfiguration::RoleFiles { 
                   name = xName }; 
         enforce domain pim pk:SECDW::Package { name = xName };
         where { rf.ownedRoles->forAll (r:SECMDDW::SecurityConfiguration::Role |
                   Role2SRole(r, pk)); } }
   relation Role2SRole { xName : String; 
         checkonly domain psm r:SECMDDW::SecurityConfiguration::Role \{ ID = xName \};
         enforce domain pim pk: SECDW::Package{ 
                   ownedMember = sr : SECDW::SRole { name = xName }};transformation Cube2SECDW (psm:SECMDDW, pim:SECDW) { 
   key SECDW::SFact {rootPackage, name}; 
   top relation CubeFiles2Package { xName : String; 
         checkonly <b>domain psm cf:SECMDDW::Cubes::CubeFiles { name = xName };
         enforce domain pim pk:SECDW::Package { name = xName };
         where { cf.ownedCubes->forAll (c:SECMDDW::Cubes::Cube | Cube2SFact(c, pk)); } }
   relation Cube2SFact { xName : String; 
         checkonly domain psm c:SECMDDW::Cubes::Cube { ID = xName };
         enforce domain pim pk: SECDW::Package { 
                   ownedMember = f : SECDW::SFact { name = xName } };
         where { c.ownedMeasureGroups->forAll (mg:SECMDDW::Cubes::MeasureGroup | 
          (mg.ownedMeasures->forAll (m:SECMDDW::Cubes::Measure | Measures2SFA(m, f))));}} 
   relation Measures2SFA { xName : String; 
         checkonly domain psm m:SECMDDW::Cubes::Measure { ID = xName };
         enforce domain pim f:SECDW::SFact { 
                   attributes = sfa:SECDW::SFA { name = xName } }; }}
transformation Dimension2SECDW (psm:SECMDDW, pim:SECDW) { 
   key SECDW::SDimension {rootPackage, name}; 
   key SECDW::SRole {rootPackage, name}; 
   top relation DimensionFiles2Package { xName : String; 
         checkonly domain psm df:SECMDDW::Dimensions::DimensionFiles { name = xName };
         enforce domain pim pk:SECDW::Package { name = xName };
         where { df.ownedDimensions->forAll (d:SECMDDW::Dimensions::Dimension | 
                    Dimension2SDimension(d, pk)); } }
   relation Dimension2SDimension { xName : String; 
         checkonly domain psm d:SECMDDW::Dimensions::Dimension {ID = xName };
         enforce domain pim pk: SECDW::Package { 
                   ownedMember = sd : SECDW::SDimension { 
                   ownedSecInf = si : SECDW::SecureInformation {}, name = xName } }; 
         where { d.ownedDimensionPermissions->forAll
         (dp:SECMDDW::Dimensions::DimensionPermission | 
         (dp.deniedSet.oclIsUndefined()) implies (DimensionPermission2SClass (dp, si, pk)) ); }} 
   relation DimensionPermission2SClass { xRoleID : String; 
         checkonly domain psm dp:SECMDDW::Dimensions::DimensionPermission {
                   roleID = xRoleID };
         enforce domain pim sd :SECDW::SecureInformation { 
                   securityRoles = sr : SECDW::SRole { name = xRoleID }};enforce domain pim pk:SECDW::Package { ownedMember = sr : SECDW::SRole {} };
         when{ dp.deniedSet = "; } }}
```
#### **4 Ejemplo**

En esta sección se muestra el proceso de modernización (ADM) utilizando un pequeño ejemplo en el que se parte de los modelos lógicos multidimensionales (PSM) de un Almacén de Datos que gestiona las admisiones de un hospital. La Figura 6 muestra el modelo lógico con la configuración de seguridad del sistema en base a la definición de un conjunto de roles de seguridad; la Figura 7 muestra el modelo de cubos y la Figura 8 un modelo parcial de dimensiones en el que aparece la parte estructural y de seguridad de la dimensión Paciente. El modelo conceptual resultante tras aplicar las transformaciones definidas en este artículo aparece en la Figura 9.

En primer lugar la transformación **Role2SECDW** se encarga de obtener los roles presentes en el modelo PSM de configuración de seguridad y generar por cada uno un rol en el modelo de destino (PIM). Se puede observar como en el modelo lógico (Figura 6) aparecen unos roles que representan una jerarquía de roles ("EmpleadoDeHospital", "Sanitario", "NoSanitario", etc.) y otros que representan una serie de niveles de seguridad ("SLAltoSecreto", "SLSecreto", etc.). Esto es un ejemplo de la pérdida de semántica que comentábamos anteriormente. En este caso aunque por la nomenclatura podríamos deducir que unos roles representan niveles de seguridad y otros no, en cualquier sistema heredado no podríamos conocer esta información ni la relación existente entre los roles para poder establecer las correspondientes relaciones de la jerarquía. De este modo las transformaciones definidas se encargan de transformar cada rol del nivel lógico a un rol a nivel conceptual, sin utilizar los demás mecanismos ofrecidos por el metamodelo conceptual (compartimentos y niveles de seguridad).

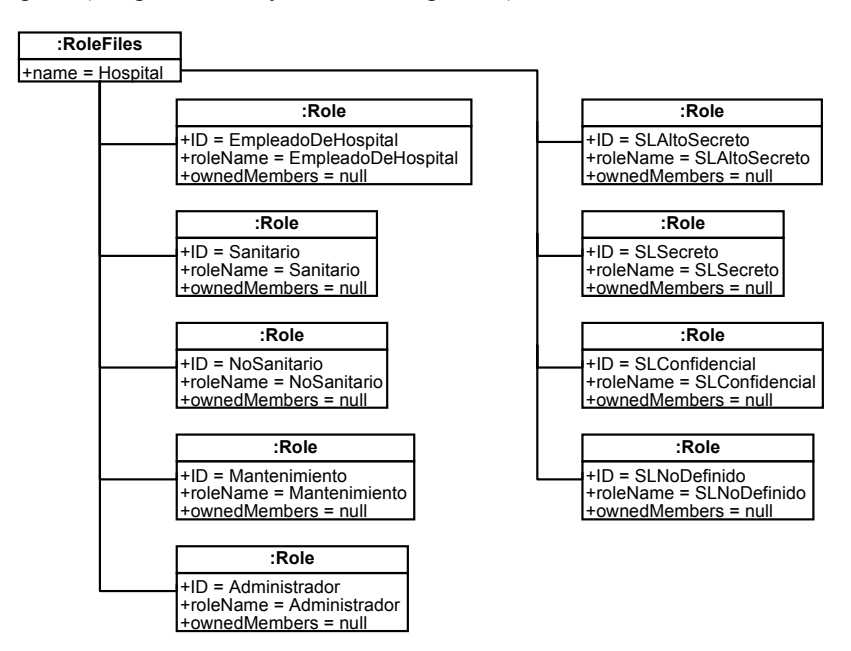

**Figura 6.** Modelo lógico multidimensional (PSM): configuración de seguridad

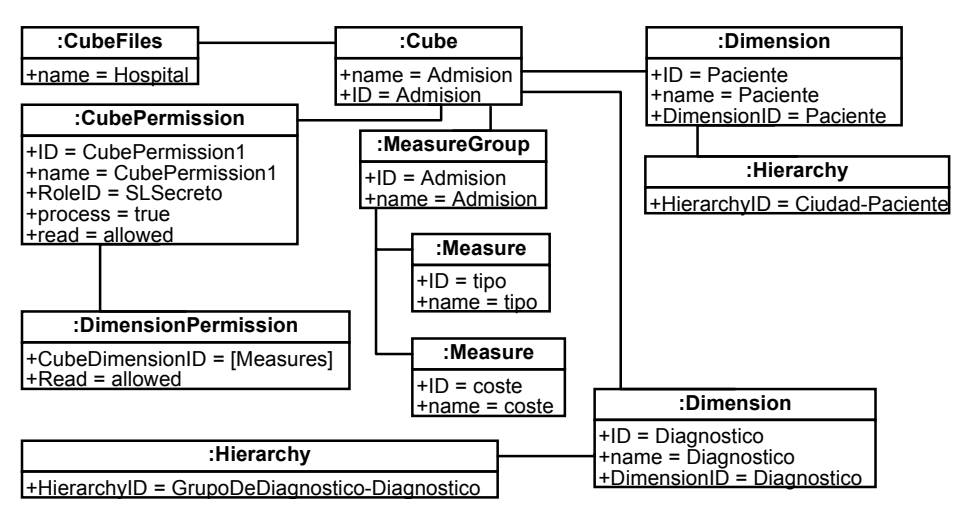

**Figura 7.** Modelo lógico multidimensional (PSM): cubos

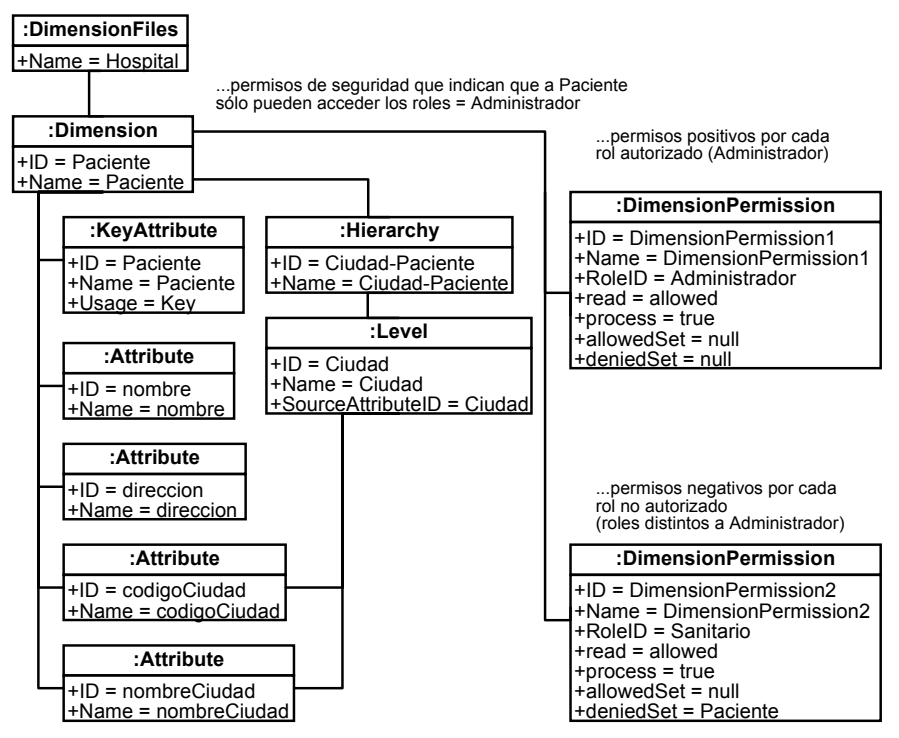

**Figura 8.** Modelo lógico multidimensional (PSM): dimensión Paciente

A continuación, la transformación **Cube2SECDW** parte del modelo de cubos (Figura 7) y crea en el modelo conceptual (Figura 9) la clase hecho "Admision", sus medidas asociadas ("tipo" y "coste) y sus relaciones con dimensiones ("Paciente" y "Ciudad") y jerarquías ("Diagnostico" y "GrupoDeDiagnostico"). En cuanto a los aspectos de seguridad, ha sido definido a nivel lógico un permiso de cubo indicando que sólo pueden acceder a él usuarios con rol "SLSecreto". Dicha restricción de seguridad es transformada a nivel conceptual como información de seguridad asociada a la clase hecho "Admision".

Finalmente, la transformación **Dimension2SECDW** parte del modelo de dimensiones (la Figura 8 muestra parcialmente este modelo) y crea en el modelo conceptual de destino las partes estructurales relacionadas con las dimensiones ("Paciente" y "Diagnostico"), sus atributos, y jerarquías, mediante la inclusión de clases base relacionadas y sus atributos ("Ciudad" y "GrupoDeDiagnostico"). En el modelo lógico de la dimensión "Paciente" han sido definidos un conjunto de permisos de dimensión que autorizan sólo a los usuarios con rol "Administrador" el acceso a la dimensión. Estos permisos son transformados a nivel conceptual como estereotipos con información de seguridad asociada a la clase "Paciente", indicando que solo el rol "Administrador" puede acceder a ella.

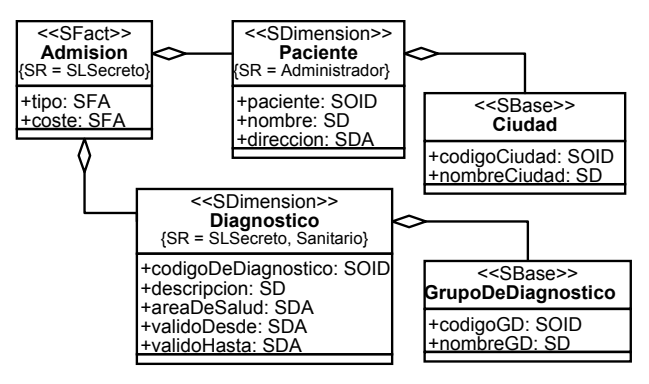

**Figura 9.** Modelo conceptual (PIM)

#### **5 Conclusiones**

Nuestro trabajo se centra en la definición de sistemas de información seguros incorporando aspectos de seguridad desde fases tempranas del proceso de desarrollo. En este sentido, hemos tratado con el desarrollo de Almacenes de Datos seguros mediante la definición de varios modelos mejorados con aspectos de seguridad, que permiten representar el almacén a diferentes niveles de abstracción. Dicha propuesta ha sido alineada con una arquitectura MDA, incluyendo así los niveles CIM, PIM y PSM, y transformaciones automáticas que nos permiten generar código final para SGBD, siguiendo un enfoque relacional o para herramientas OLAP, siguiendo un enfoque multidimensional.

Debido a las ventajas que proporciona la reingeniería, en este trabajo se ha abordado la incorporación de un proceso de modernización (ADM) sobre el camino multidimensional que permite obtener modelos conceptuales (PIM) partiendo de sistemas OLAP. De este modo nuestra arquitectura MDA soporta la redocumentación de sistemas heredados y permite utilizar estos modelos de nivel de abstracción más alto para detectar fallos de seguridad y realizar más fácilmente cambios que posteriormente se transformen automáticamente hacia la implementación final. Del mismo modo y siguiendo la filosofía MDA y las transformaciones incorporadas en nuestra arquitectura, una vez obtenido el modelo conceptual podemos migrar el sistema hacia otra herramienta o tecnología.

Nuestros trabajos futuros se centran por un lado en el tratamiento del problema de la inferencia mediante la incorporación de modelos de seguridad dinámicos que complementen los modelos existentes y por otro lado en la incorporación de nuevos modelos PSM (como HOLAP o XOLAP) y herramientas finales (como Pentaho) a la arquitectura, permitiendo así un mayor soporte para las tecnologías y herramientas existentes.

**Agradecimientos**. Esta investigación es parte de los proyectos ESFINGE (TIN2006- 15175-C05-05) del Ministerio de Educación y Ciencia, QUASIMODO (PAC08-0157- 0668) de la Consejería de Ciencia y Tecnología de la Junta de Comunidades de Castilla-La Mancha (JCCM) y el FEDER, SISTEMAS (PII2190-0150-3135) de la Consejería de Ciencia y Tecnología de la JCCM, MITOS (TC20091098) de la Universidad de Castilla-La Mancha y MEDUSAS (IDI-20090557), financiado por el centro para el Desarrollo Tecnológico Industrial (CDTI) del Ministerio de Ciencia e Innovación.

#### **Referencias**

- 1. Inmon, H., *Building the Data Warehouse*. Third Edition ed. 2002, USA: John Wiley & Sons.
- 2. Thuraisingham, B., M. Kantarcioglu, y S. Iyer, *Extended RBAC-based design and implementation for a secure data warehouse.* International Journal of Business Intelligence and Data Mining (IJBIDM), 2007. **2**(4): p. 367-382.
- 3. MDA, O.M.G., *Model Driven Architecture Guide.* 2003.
- 4. OMG, *MOF QVT final adopted specification.* 2005.
- 5. OMG, *ADM Glossary of Definitions and Terms. http://adm.omg.org/ADM\_Glossary\_Spreadsheet\_pdf.pdf*. 2006, OMG. p. 34.
- 6. Fernández-Medina, E., J. Trujillo, y M. Piattini, *Model Driven Multidimensional Modeling of Secure Data Warehouses.* European Journal of Information Systems, 2007. **16**: p. 374-389.
- 7. Jürjens, J., *Secure Systems Development with UML*. 2004: Springer-Verlag.
- 8. Basin, D., J. Doser, y T. Lodderstedt, *Model Driven Security: from UML Models to Access Control Infrastructures.* ACM Transactions on Software Engineering and Methodology, 2006. **15**(1): p. 39-91.
- 9. Lodderstedt, T., D. Basin, y J. Doser. *SecureUML: A UML-based modeling language for model-driven security*. in *UML 2002. The Unified Modeling Language. Model Engineering, Languages Concepts, and Tools. 5th International Conference*. 2002. Dresden, Germany: Springer.
- 10. Priebe, T. y G. Pernul. *A Pragmatic Approach to Conceptual Modeling of OLAP Security*. in *20th International Conference on Conceptual Modeling (ER 2001)*. 2001. Yokohama, Japan: Springer-Verlag.
- 11. Trujillo, J., E. Soler, E. Fernández-Medina, y M. Piattini, *A UML 2.0 Profile to define Security Requirements for DataWarehouses.* Computer Standard and Interfaces, 2008. **in Press**.
- 12. Fernández-Medina, E., J. Trujillo, R. Villarroel, y M. Piattini, *Developing secure data warehouses with a UML extension.* Information Systems, 2007. **32**(6): p. 826-856.
- 13. Fernández-Medina, E., J. Trujillo, R. Villarroel, y M. Piattini, *Access Control and Audit Model for the Multidimensional Modeling of Data Warehouses.* Decision Support Systems, 2006. **42**: p. 1270-1289.
- 14. CWM, O.M.G., *Common Warehouse Metamodel (CWM).* 2003.
- 15. Soler, E., J. Trujillo, E. Fernández-Medina, y M. Piattini, *Building a secure star schema in data warehouses by an extension of the relational package from CWM.* Computer Standard and Interfaces, 2008. **30**(6): p. 341-350.
- 16. Blanco, C., I. García-Rodríguez de Guzmán, D. G.Rosado, E. Fernández-Medina, y J. Trujillo, *Applying QVT in order to implement Secure Data Warehouses in SQL Server Analysis Services.* Journal of Research and Practice in Information Technology, 2009. **41**(2): p. 119-138.
- 17. Trujillo, J., E. Soler, E. Fernández-Medina, y M. Piattini, *An Engineering Process for Developing Secure Data Warehouses.* Information and Software Technology, 2008. **in Press**.
- 18. Soler, E., J. Trujillo, E. Fernández-Medina, y M. Piattini. *A Set of QVT relations to Transform PIM to PSM in the Design of Secure Data Warehouses*. in *IEEE International Symposium on Frontiers on Availability, Reliability and Security (FARES 2007)*. 2007. Viena, Austria.
- 19. Hainaut, J.-L., V. Englebert, J. Henrard, J.-M. Hick, y D. Roland1, *Database reverse engineering: From requirements to CARE tools*, in *Applied Categorical Structures. SpringerLink*. 2004.
- 20. Aiken, P.H., *Reverse engineering of data.* IBM Syst. J., 1998. **37**(2): p. 246-269.
- 21. Cohen, Y. y Y.A. Feldman, *Automatic high-quality reengineering of database programs by abstraction, transformation and reimplementation.* ACM Trans. Softw. Eng. Methodol., 2003. **12**(3): p. 285-316.
- 22. Blaha, M. *A Retrospective on Industrial Database Reverse Engineering Projects-Part 1*. in *Proceedings of the 8th Working Conference on Reverse Engineering (WCRE´01)*. 2001. Suttgart, Germany: IEEE Computer Society.
- 23. Canfora, G. y M.D. Penta, *New Frontiers of Reverse Engineering*. 2007 Future of Software Engineering. 2007: IEEE Computer Society. 326-341.